#### **The Lisa Pathfinder Simulator for the Science and Technology Operations Center: a case-study for reuse across the project life-cycle**

#### 10<sup>th</sup> Workshop on Simulation for European Space Programmes 7-9 October 2008

Cristiano Leorato (Rhea System SA c/o ESA-ESTEC) Peter van der Plas (ESA-ESTEC)

C. Leorato, P. van der Plas, "The Lisa Pathfinder Simulator for the Science and Technology Operations Center: a case study for reuse across the project life-cycle" <sup>10</sup>th Workshop on Simulation for European Space Programmes, Noordwijk <sup>2008</sup>

#### **Overview**

- T **Introduction**
- T The DFACS and SVF simulator
- **Reuse approach:** 
	- Reuse strategy generality
	- DFACS reuse
	- SVF reuse
	- DFACS vs. SVF reuse
- **Development process** 
	- Development iterations
	- Development approach and design guidelines
- **Lessons learned and conclusions**

#### **Introduction**

■ The Science and Technology Operations Center (STOC) will be in charge of the operations of the LPF experiments

An experiment simulator is required in order to:

- **No. Validate the LPF Technology Package run procedures**
- T Provide measurements to the LPF Data Analysis tools
- Incrementally update the modelling of the LPF instrument

The main driver for the development of the STOC simulator is the reuse of simulators already existing in the LPF project: the DFACS and SVF simulators

C. Leorato, P. van der Plas, "The Lisa Pathfinder Simulator for the Science and Technology Operations Center: a case study for reuse across the project life-cycle" <sup>10</sup>th Workshop on Simulation for European Space Programmes, Noordwijk <sup>2008</sup>

## **The DFACS Simulator**

- It is Matlab/Simulink based
- $\blacksquare$  It is a design simulator, originally conceived for the analysis of the Drag Free and Attitude Control System performance
- **If served as a prototype for the on-boad control algorithms**
- It runs on Windows
- If can run faster than real-time  $(x30)$

Most (but not all) of the STOC users are familiar with Matlab/Simulink technologies. In any case, the direct usage of the DFACS would require a deep understanding of the underlying models' implementation

C. Leorato, P. van der Plas, "The Lisa Pathfinder Simulator for the Science and Technology Operations Center: a case study for reuse across the project life-cycle" <sup>10</sup>th Workshop on Simulation for European Space Programmes, Noordwijk <sup>2008</sup>

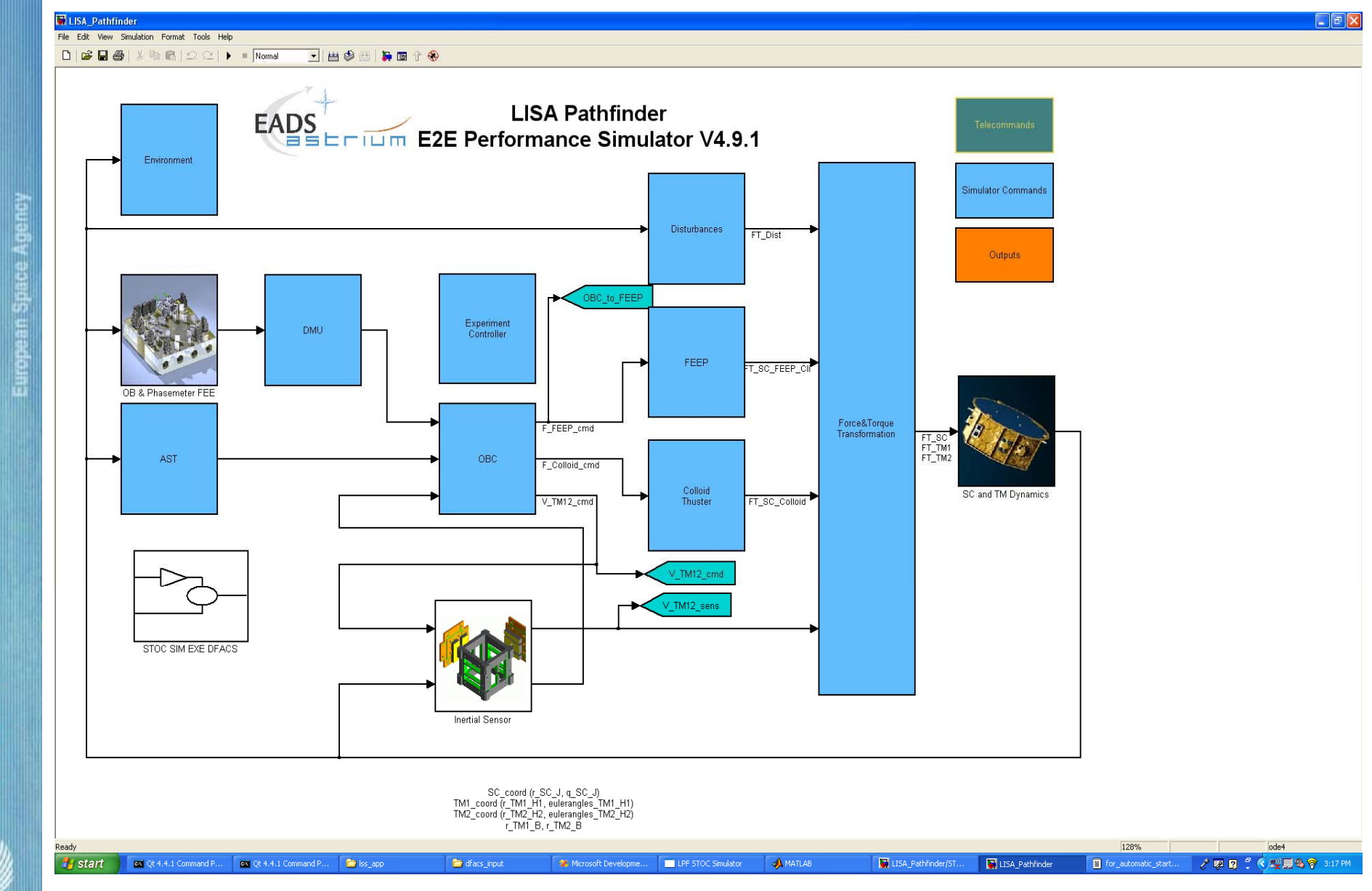

 $40$ 

 $\mathcal{T}_\rho$ 

 C. Leorato, P. van der Plas, "The Lisa Pathfinder Simulator for the Science and Technology Operations Center: a case study for reuse across the project life-cycle" 10<sup>th</sup> Workshop on Simulation for European Space Programmes, Noordwijk 2008

# **The SVF Simulator**

- It is part of the ASTRIUM Model Based Development and Verification Environment (MDVE)
- T It is used for the integration and debugging of the on-board software
- **If is conceived for AIT**
- $\blacksquare$  It is a run-time system
- It is interfaced by means of Open Center, supporting Elisa script language
- Runs on a Linux machine (plus an additional machine for Open Center)

Open Center is a complete EGSE system. As such, it is quite complex to be used directly by the STOC users

C. Leorato, P. van der Plas, "The Lisa Pathfinder Simulator for the Science and Technology Operations Center: a case study for reuse across the project life-cycle" <sup>10</sup>th Workshop on Simulation for European Space Programmes, Noordwijk <sup>2008</sup>

# **Reuse approach (I)**

- Simulation execution on DFACS or SVF
- Common STOC Simulators MMI
	- Definition of experiments and configurations
	- Management of simulations
		- Preparation of run-time data for DFACS and SVF
	- Collection of result data
		- Provide post-processing options

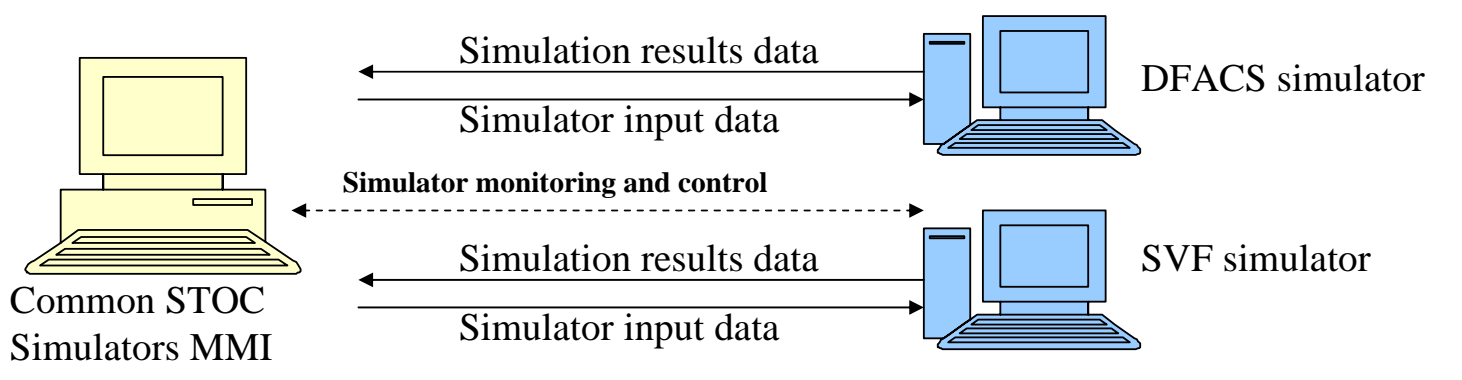

C. Leorato, P. van der Plas, "The Lisa Pathfinder Simulator for the Science and Technology Operations Center: a case study for reuse across the project life-cycle" <sup>10</sup>th Workshop on Simulation for European Space Programmes, Noordwijk <sup>2008</sup>

# **Reuse approach (II)**

The configuration of each experiment is determined by a certain number of artefacts, defining:

- T Initialisation values of the simulation models
- **Other initialisation conditions (e.g. DFACS mode)**
- T The run procedure (TC sequence)
- Out-of-limit conditions (monitoring)
- **TMs to be recorded for further data analysis**
- T External stimuli
- Predefined plots

Those artefacts are defined by means of a common MMI (for each artefact, the same editors applies to DFACS and SVF)

C. Leorato, P. van der Plas, "The Lisa Pathfinder Simulator for the Science and Technology Operations Center: a case study for reuse across the project life-cycle" <sup>10</sup>th Workshop on Simulation for European Space Programmes, Noordwijk <sup>2008</sup>

File Edit Insert Simulation Tools Preferences Help

Duration

 $\circ$  $\circ$  $\circ$  $\circ$  $\circ$  $\circ$  $\circ$ 

 $\circ$  $\,$  0  $\,$  $\circ$  $\circ$  $\circ$  $\circ$ 

 $B = 0$ Scenario Navigator

i root

由

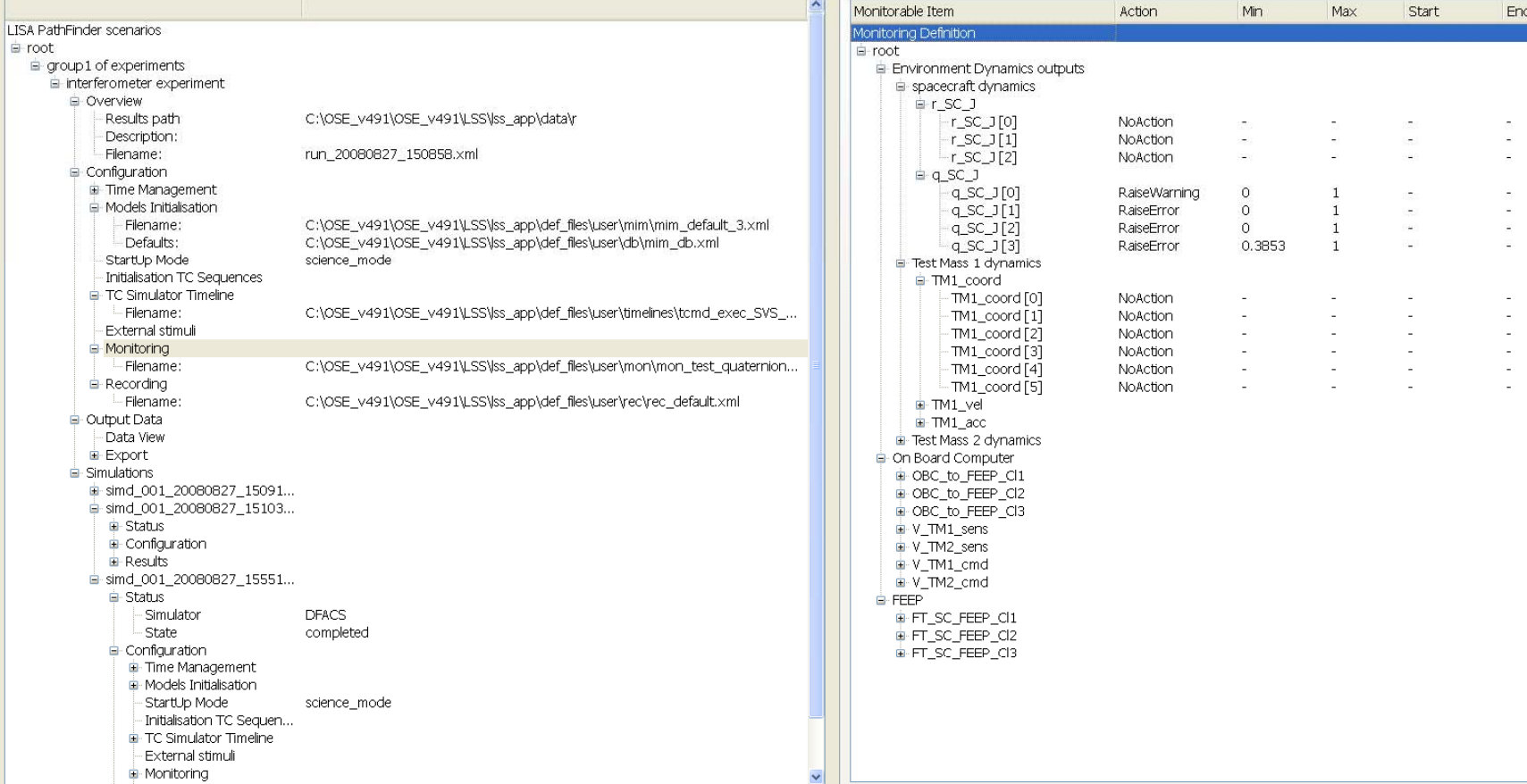

mim\_default\_3.xml | rec\_default.xml | SVS\_DFACS\_STANDBY.lpf | mon\_quat\_test.xml

25.09.2008 14.54.04 (INFO) Lisa Pathfinder STOC Simulator started (session logs on lss\_logfile.txt)

25.09.2008 14.54.50 (INFO) Database=..\def\_files\user\db\mim\_db.xml was set successfully

25.09.2008 15.05.21 (INFO) Database=..\conf\obs\_def.xml was set successfully

25.09.2008 15.05.31 (INFO) Database=..\conf\obs\_def.xml was set successfully

25.09.2008 15.05.41 (INFO) Start parsing file C:\OSE\_v491\OSE\_v491\LSS\ss\_app\def\_files\user\timelines\tcmd\_exec\_SVS\_DFACS\_STANDBY\SVS\_DFACS\_STANDBY\SVS\_DFACS\_STANDBY\Df

File Edit Insert Simulation Tools Preferences Help

 $\boldsymbol{\beta}$  .  $\odot$   $\odot$ Scenario Navigator

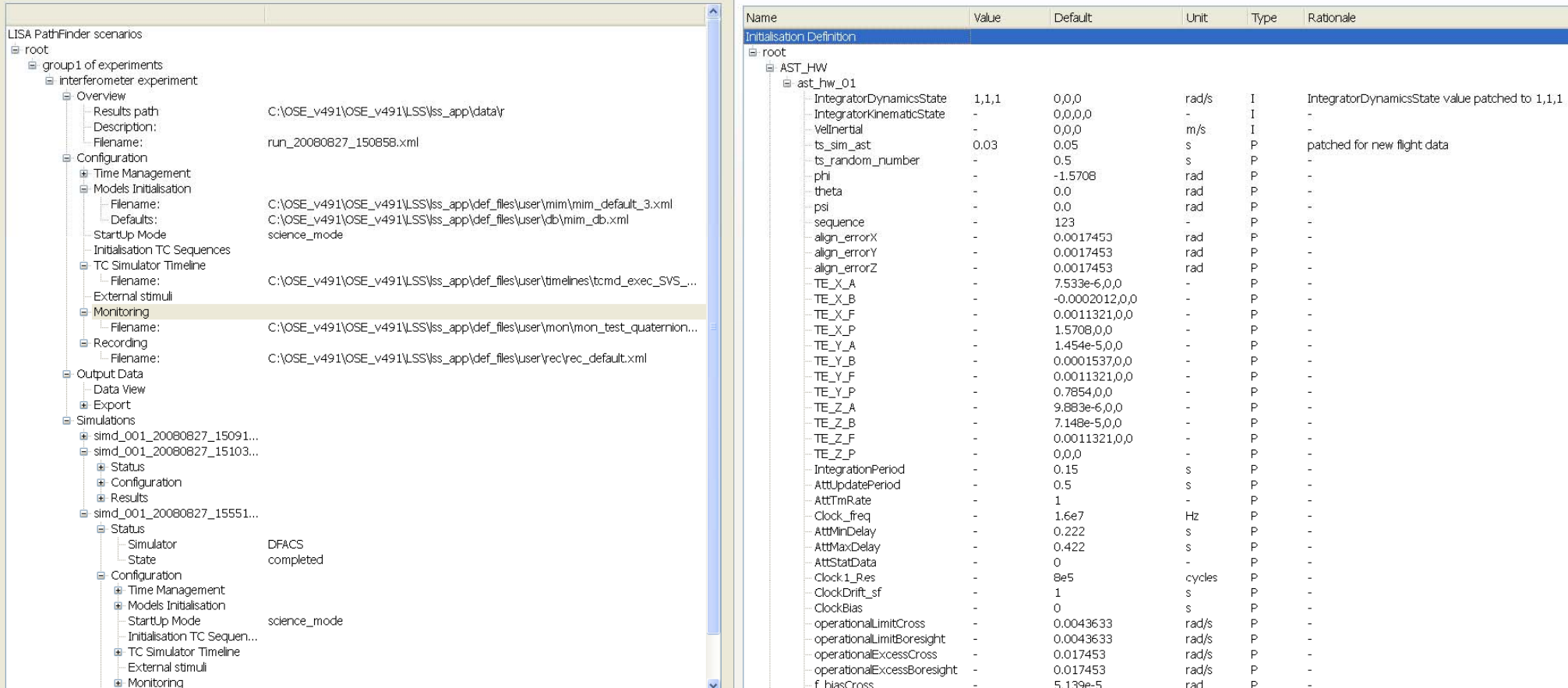

mim\_default\_3.xml | rec\_default.xml | SVS\_DFACS\_STANDBY.lpf | mon\_quat\_test.xml

25.09.2008 14.54.04 (INFO) Lisa Pathfinder STOC Simulator started (session logs on lss\_logfile.txt)

25.09.2008 14.54.50 (INFO) Database=..\def\_files\user\db\mim\_db.xml was set successfully

25.09.2008 15.05.21 (INFO) Database=..\conf\obs\_def.xml was set successfully

25.09.2008 15.05.31 (INFO) Database=..\conf\obs\_def.xml was set successfully

25.09.2008 15.05.41 (INFO) Start parsing file C:\OSE\_v491\OSE\_v491\LSS\ss\_app\def\_files\user\timelines\tcmd\_exec\_SVS\_DFACS\_STANDBY\SVS\_DFACS\_STANDBY\SVS\_DFACS\_STANDBY\Df

File Edit Insert Simulation Tools Preferences Help

Rationale

IntegratorDynamicsState value patched to 1,1,1

patched for new flight data

 $B00$ Scenario Navigator

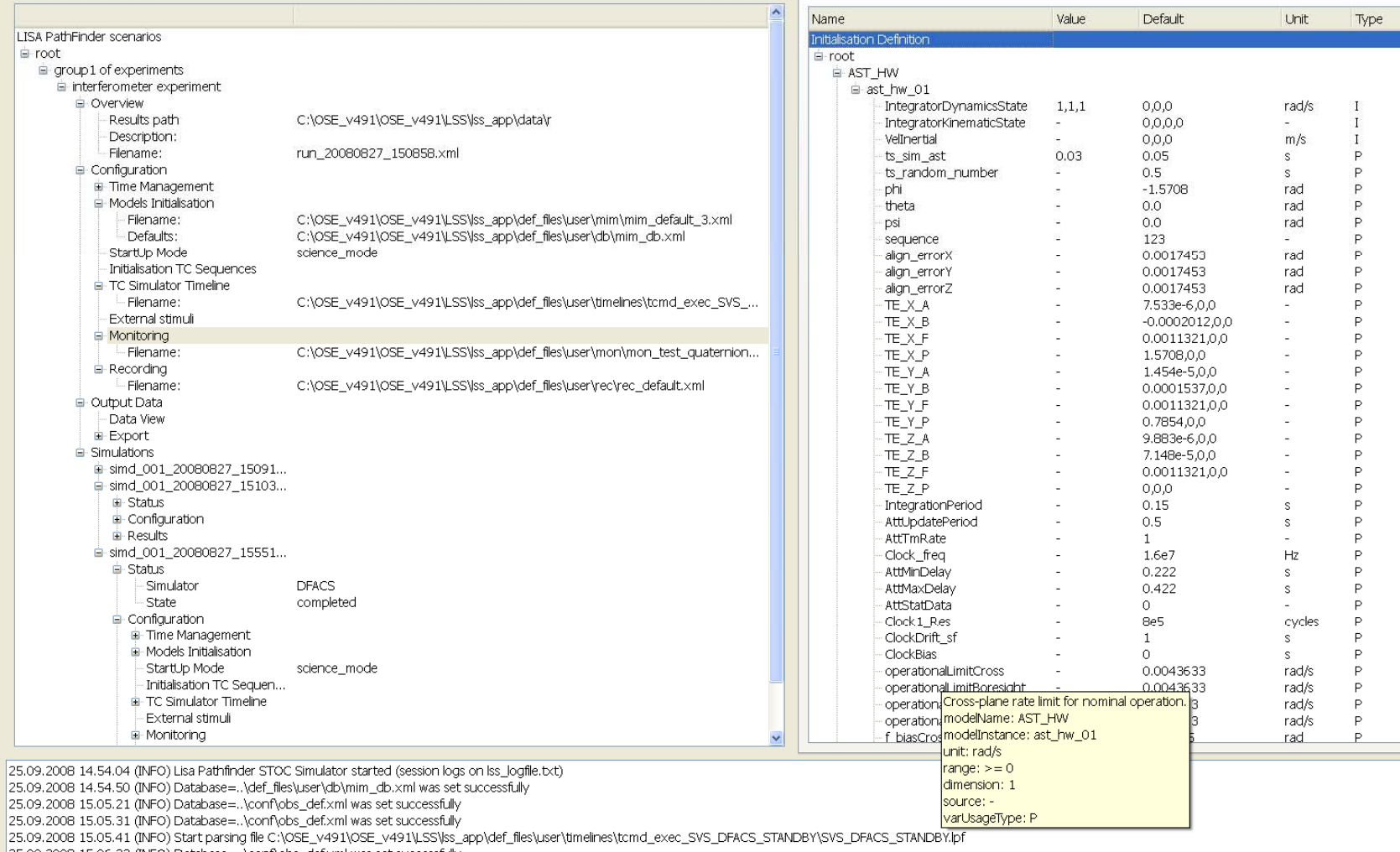

mim\_default\_3.xml rec\_default.xml SVS\_DFACS\_STANDBY.lpf mon\_quat\_test.xml

 $\boldsymbol{\beta}$  ,  $\boldsymbol{\beta}$  (  $\boldsymbol{\beta}$  )

File Edit Insert Simulation Tools Preferences Help

 $\vert$  -  $\vert \bar{v} \vert \vert x$ 

mim\_default\_3.xml | rec\_default.xml | SVS\_DFACS\_STANDBY.lpf | mon\_quat\_test.xml Scenario Navigator  $\overline{\mathbf{A}}$ Name Value Default Unit Type Rationale LISA PathFinder scenarios Initialisation Definition  $\equiv$  root  $F$  root di-group1 of experiments E-AST\_HW interferometer experiment e ast hw 01 □ Overview IntegratorDynamicsState  $1.1.1$ 0.0.0 rad/s  $\mathbf{I}$ IntegratorDynamicsState value patched to 1.1.1 - Results path C:\OSE\_v491\OSE\_v491\LSS\lss\_app\data\r IntegratorKinematicState 0.0.0.0  $\mathbf{I}$  $\sim$ Description: VelInertial 0.0.0  $m/s$  $\mathbf{I}$ Filename: run\_20080827\_150858.xml  $0.05$  $\mathsf{P}$ patched for new flight data ts sim ast  $0.03$ s. □ Configuration ts\_random\_number  $0.5$  $\mathbf{s}$ E Time Management  $-1.5708$ phi rad Models Initialisation theta  $0.0$ rad Filename: C:\OSE\_v491\OSE\_v491\LSS\lss\_app\def\_files\user\mim\mim\_default\_3.xml  $0.0$ **DSİ** rad Defaults: C:\OSE\_v491\OSE\_v491\LSS\lss\_app\def\_files\user\db\mim\_db.xml sequence 123 StartUp Mode science mode alian errorX 0.0017453 rad Initialisation TC Sequences align\_errorY 0.0017453 rad F TC Simulator Timeline alian errorZ 0.0017453 rad - Filename: C:\OSE\_v491\OSE\_v491\LSS\lss\_app\def\_files\user\timelines\tcmd\_exec\_SVS\_... TE\_X\_A 7.533e-6.0.0 **External stimuli** TE\_X\_B  $-0.0002012.0.0$ El Monitorina TE\_X\_F 0.0011321,0,0 C:\OSE\_v491\OSE\_v491\LSS\lss\_app\def\_files\user\mon\mon\_test\_quaternic\_\_1pF STOC Simulator - Filename: 1.5708,0,0  $7x$ **E** Recording 1.454e-5,0,0 - Filename C:\OSE\_v491\OSE\_v491\LSS\lss\_app\def\_files\user\rec\rec\_default.xml 0.0001537,0,0 AST\_HW\ast\_hw\_01\operationalLimitCross E-Output Data 0.0011321,0,0 Data View 0.7854,0,0 Range:  $>= 0$ Dimension: 1 E-Export 9.883e-6,0,0 Default value (rad/s): 0.0043633 **El Simulations** 7.148e-5.0.0 iii simd\_001\_20080827\_15091... 0.0011321,0,0 Override default  $\alpha$ Cancel □ simd\_001\_20080827\_15103... 0.0.0 **E** Status  $0.15$ s **E** Configuration AttUpdatePeriod  $0.5$  $\mathbf{s}$ **E** Results AttTmRate  $\mathbf{1}$ ■ simd 001 20080827 15551... Clock freq 1.6e7  $Hz$ G Status AttMinDelay  $0.222$  $\mathcal{S}$ **DFACS** Simulator AttMaxDelay  $0.422$  $\mathcal{S}$ State completed AttStatData  $\circ$ i Configuration Clock 1 Res 8e5 cycles E Time Management ClockDrift sf  $\mathbf{1}$ s Models Initialisation ClockBias  $\circ$  $\overline{\phantom{a}}$ D StartUp Mode science mode 0.0043633 operationalLimitCross rad/s Initialisation TC Sequen.. operationalLimitBoresight  $\mathbf{u}$ 0.0043633 rad/s Þ E TC Simulator Timeline operationalExcessCross 0.017453 rad/s P External stimuli operationalExcessBoresight  $\sim$ 0.017453 rad/s Þ iii Monitoring f biasCross 5.139e-5 rad

25.09.2008 14.54.04 (INFO) Lisa Pathfinder STOC Simulator started (session logs on lss logfile.txt)

25.09.2008 14.54.50 (INFO) Database=..\def\_files\user\db\mim\_db.xml was set successfully

25.09.2008 15.05.21 (INFO) Database=..\conf\obs\_def.xml was set successfully

25.09.2008 15.05.31 (INFO) Database=..\conf\obs\_def.xml was set successfully

25.09.2008 15.05.41 (INFO) Start parsing file C:\OSE\_v491\OSE\_v491\LSS\ss\_app\def\_files\user\timelines\tcmd\_exec\_SVS\_DFACS\_STANDBY\SVS\_DFACS\_STANDBY\SVS\_CFACS\_STANDBY\bf

```
LPF STOC Simulator
```
File Edit Insert Simulation Tools Preferences Held

 $\begin{array}{|c|c|}\hline \textbf{L} & \textbf{d} \end{array} \begin{array}{|c|c|}\hline \textbf{R} & \textbf{R} \end{array}$ 

Type

 $\mathbf{I}$  $\mathbf{I}$  $\mathbf{I}$ 

 $P$ 

 $\triangleright$ 

Rationale

IntegratorDynamicsState value patched to 1,1,1

patched for new flight data

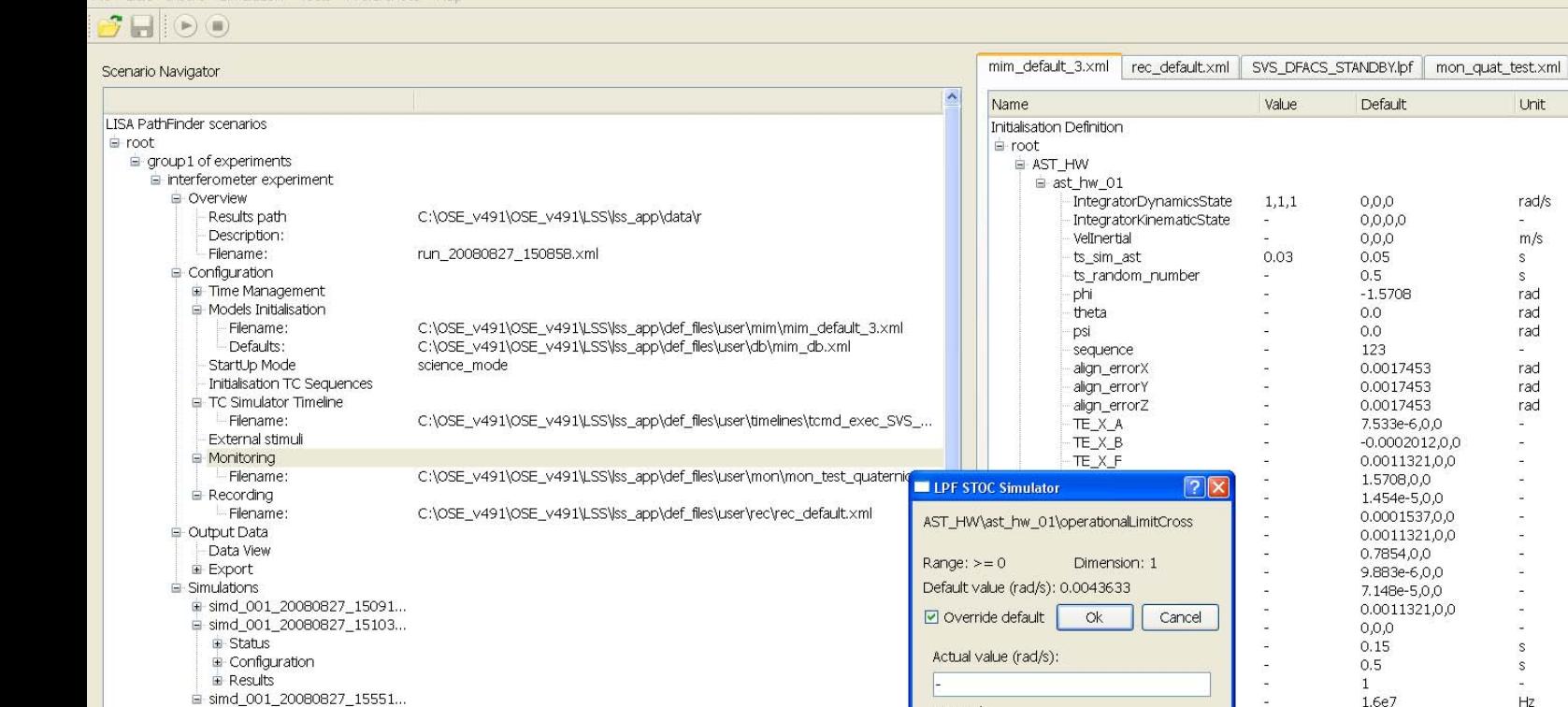

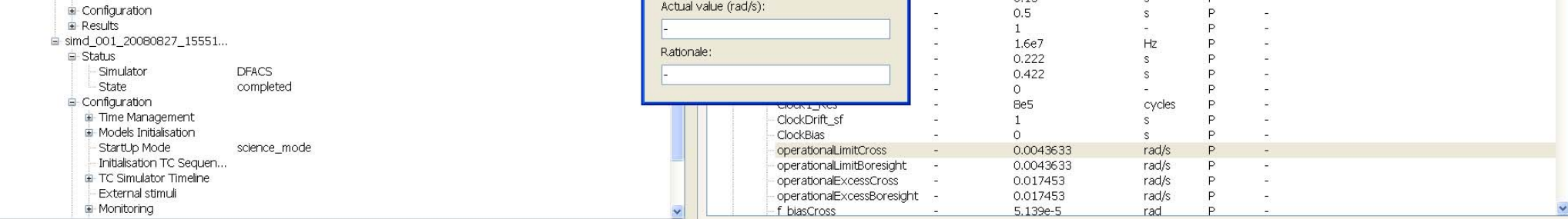

25.09.2008 14.54.04 (INFO) Lisa Pathfinder STOC Simulator started (session logs on lss\_logfile.txt)

25.09.2008 14.54.50 (INFO) Database=..\def\_files\user\db\mim\_db.xml was set successfully

25.09.2008 15.05.21 (INFO) Database=..\conf\obs\_def.xml was set successfully

25.09.2008 15.05.31 (INFO) Database=..\conf\obs\_def:xml was set successfully

25.09.2008 15.05.41 (INFO) Start parsing file C:\OSE\_v491\OSE\_v491\LSS\lss\_app\def\_files\user\timelines\tcmd\_exec\_SVS\_DFACS\_STANDBY\SVS\_DFACS\_STANDBY\SVS\_DFACS\_STANDBY\pf<br>25.09.2008 15.06.33 (INFO) Database=..\conf\obs\_def

# **DFACS simulator reuse (I)**

Analysis of the legacy system and compatibility with the existing DFACS interfaces

- **n** Initialisation of parameters using Matlab scripts, generated from the common model initialisation artefacts, based on XML (and RTS DB)
- Definition of TC sequences interfacing the text format expected by the DFACS simulator

Need to adapt the DFACS TC layer, in order to accept SCOS-2000 TCs

C. Leorato, P. van der Plas, "The Lisa Pathfinder Simulator for the Science and Technology Operations Center: a case study for reuse across the project life-cycle" <sup>10</sup>th Workshop on Simulation for European Space Programmes, Noordwijk <sup>2008</sup>

# **DFACS simulator reuse (II)**

Potential configuration control issues because of possible concurrent DFACS updates from the industry

Encapsulate STOC extensions requiring modifications to the DFACS (e.g. monitoring and recording artefacts) in S-functions or library blocks, in order to:

- support encapsulation automation
- Enhance flexibility (it easily allow chages in the set of observable TMs)

Reuse of Simulink built-in features (plots)

### **SVF simulator reuse**

- SVF infrastructure will be used as black-box
	- Monitoring and control of the SVF via core EGSE
	- Will require manual interaction (start, monitoring, etc)
- **n** Input data will be transformed into EGSE data
	- Model initialisation data by means of the common artefacts (and RTS DB)
	- Mission timeline and init TC sequence execution
		- Create generic ELISA scripts to load save-stack data and send to the OBS as MTL commands
	- Stimuli, monitors and recorders
		- Activated by generic ELISA scripts loading definition data (reuse XML format or use specific format for scripting)
- Recording data
	- Get SVF output data and store in results directory
		- Optionally post-process the data for STOC simulators use

C. Leorato, P. van der Plas, "The Lisa Pathfinder Simulator for the Science and Technology Operations Center: a case study for reuse across the project life-cycle" <sup>10</sup>th Workshop on Simulation for European Space Programmes, Noordwijk <sup>2008</sup>

# **DFACS vs. SVF reuse (I)**

# ■ Mission timeline loading and execution

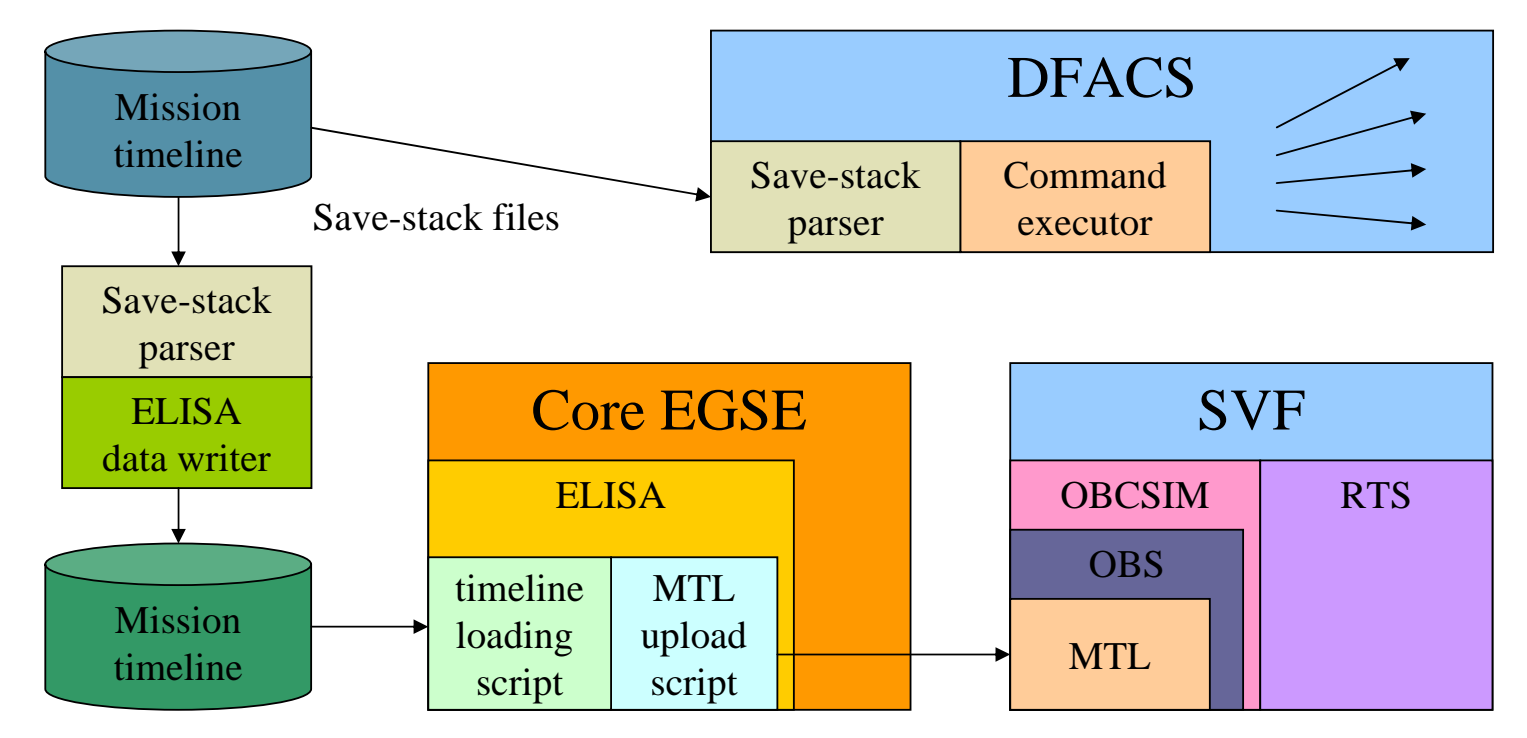

ELISA compatible data files

C. Leorato, P. van der Plas, "The Lisa Pathfinder Simulator for the Science and Technology Operations Center: a case study for reuse across the project life-cycle" 10<sup>th</sup> Workshop on Simulation for European Space Programmes, Noordwijk 2008

# **DFACS vs. SVF reuse (II)**

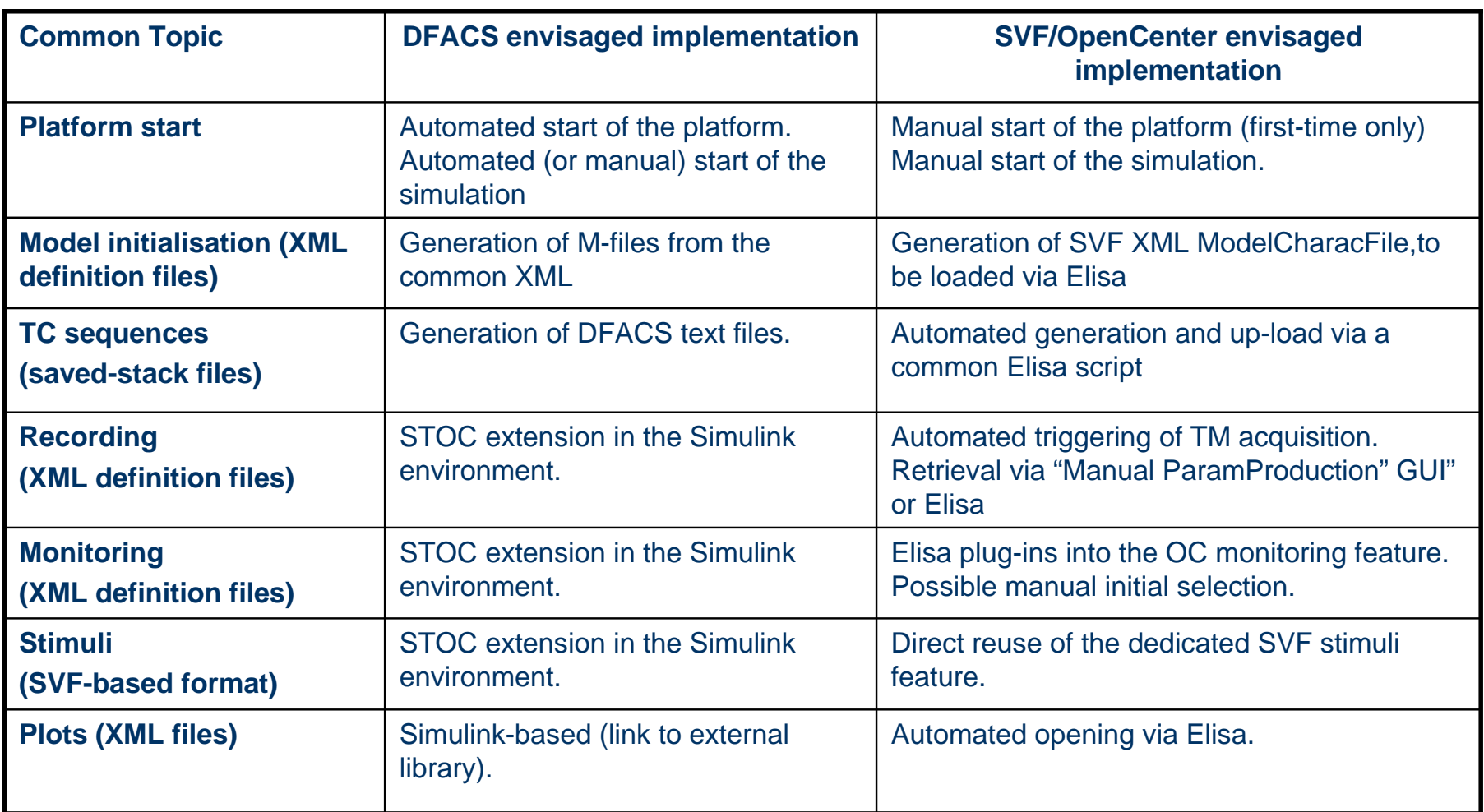

C. Leorato, P. van der Plas, "The Lisa Pathfinder Simulator for the Science and Technology Operations Center: a case study for reuse across the project life-cycle" 10<sup>th</sup> Workshop on Simulation for European Space Programmes, Noordwijk 2008

### **Development iterations**

- **Follows the ECSS-E-40 standard**
- **Helpful usage of prototypes to support the discussion on:** 
	- MMI aspects
	- Complex use cases
- **Intermediate informal deliveries are also foreseen to:** 
	- Familiarise the final users of the system
	- Get early feed-back
	- Facilitate further refinements
	- Avoid Big-Bang integrations
- A first version was delivered in September 2008 and contains most of the common parts of the STOC simulator and of the DFACS interface
- **Two more major deliveries are foreseen this year**

C. Leorato, P. van der Plas, "The Lisa Pathfinder Simulator for the Science and Technology Operations Center: a case study for reuse across the project life-cycle" <sup>10</sup>th Workshop on Simulation for European Space Programmes, Noordwijk <sup>2008</sup>

## **Development approach (I)**

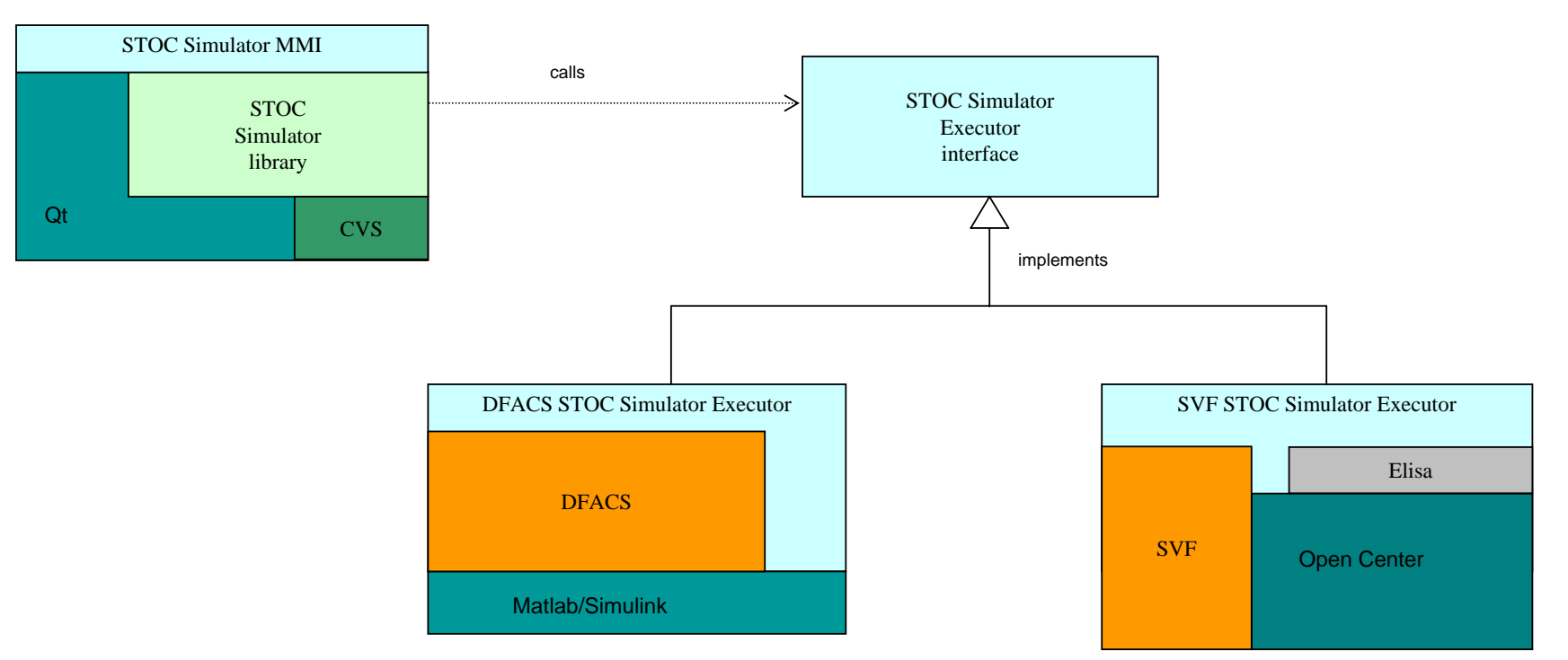

C++/Qt and CVS complete the run-time environment:

- T Cross-platform tools and easy deployment (no VM)
- **Mature products and wide user community**
- STOC preferences

C. Leorato, P. van der Plas, "The Lisa Pathfinder Simulator for the Science and Technology Operations Center: a case study for reuse across the project life-cycle" 10<sup>th</sup> Workshop on Simulation for European Space Programmes, Noordwijk 2008

## **Development approach (II)**

- Moderate usage of patterns and upfront design
- T Automated documentation by means of Doxygen

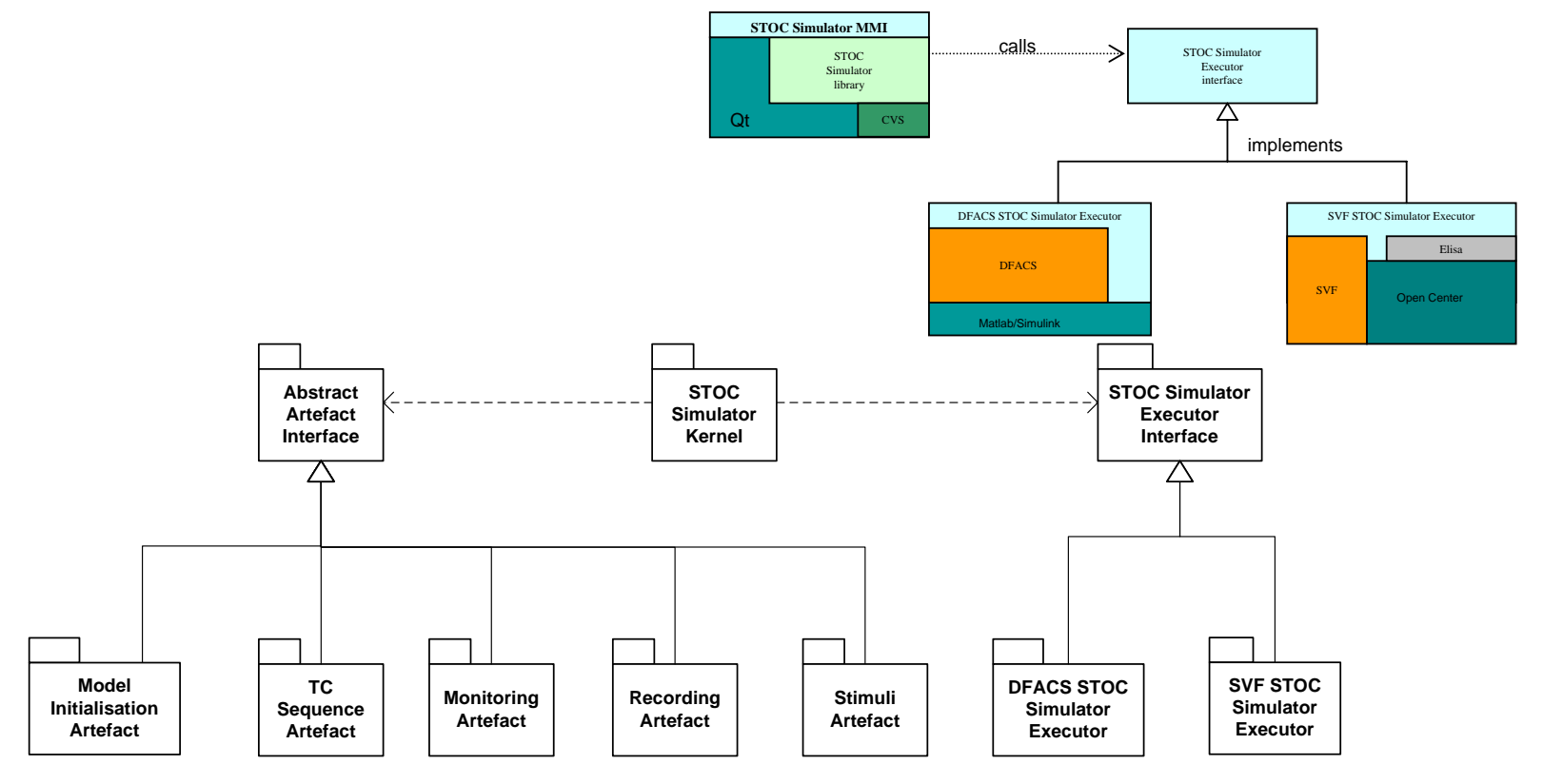

C. Leorato, P. van der Plas, "The Lisa Pathfinder Simulator for the Science and Technology Operations Center: a case study for reuse across the project life-cycle" 10<sup>th</sup> Workshop on Simulation for European Space Programmes, Noordwijk 2008

## **Development approach (III)**

#### Emphasis on unit test automation

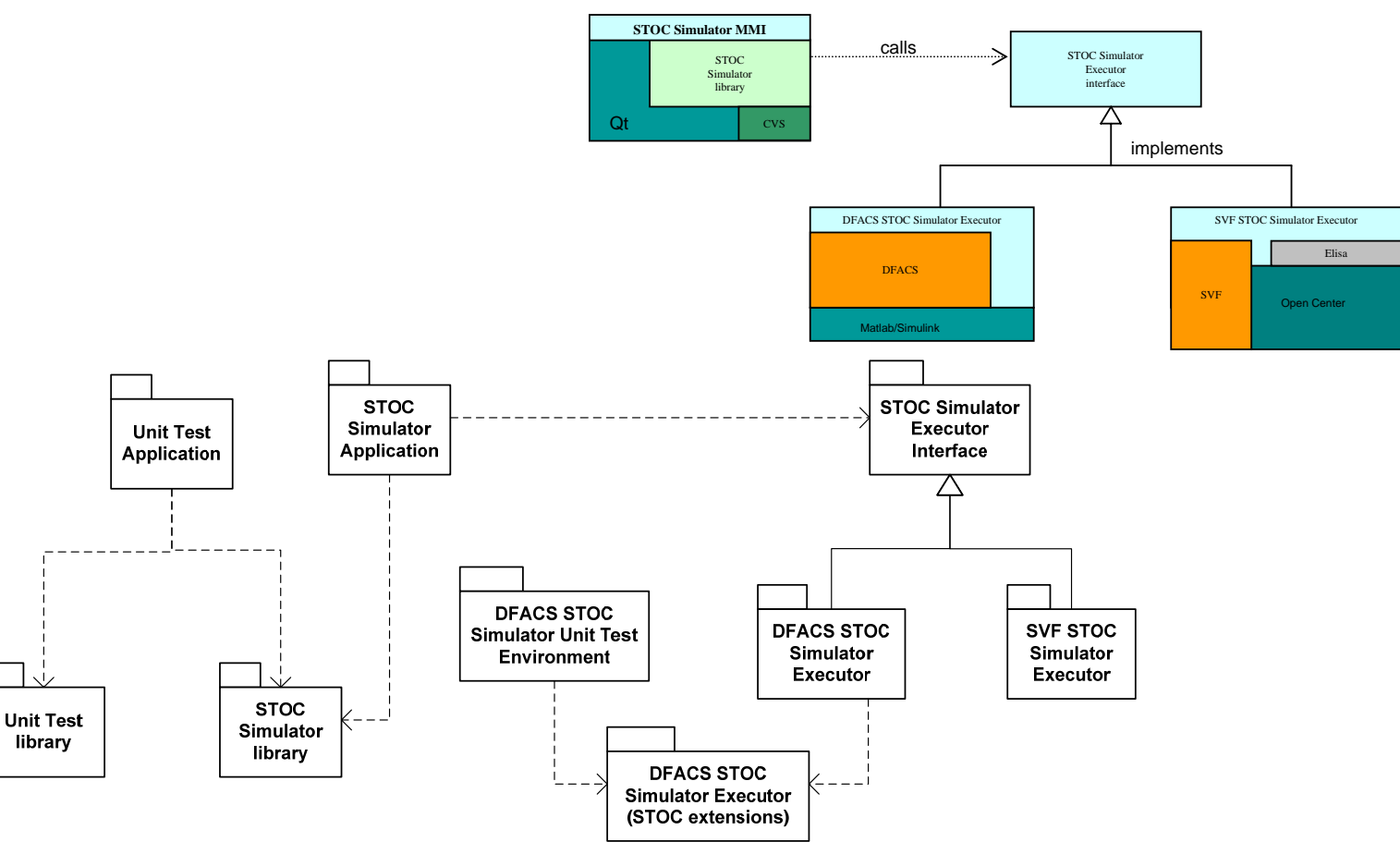

22

C. Leorato, P. van der Plas, "The Lisa Pathfinder Simulator for the Science and Technology Operations Center: a case study for reuse across the project life-cycle" 10<sup>th</sup> Workshop on Simulation for European Space Programmes, Noordwijk 2008

 $\mathbb{R}^3$ 

# **Conclusions**

#### Main objective: Reuse of design and AIT simulators in an operational context

# Main issues

- Different scope of the design simulator (TC adapter)
- Management of the concurrent development in the industry
- T Difficulties to hide the full complexity of AIT simulators ("black-box" approach)

#### So far, satisfactory solutions were identified for all main issues

C. Leorato, P. van der Plas, "The Lisa Pathfinder Simulator for the Science and Technology Operations Center: a case study for reuse across the project life-cycle" <sup>10</sup>th Workshop on Simulation for European Space Programmes, Noordwijk <sup>2008</sup>

# **Conclusions**

#### First indications:

- **Significant reduction of the development cost**
- **Moderate encapsulation of the underlying simulations (user**friendly environment)
- **Availability of complementary simulation strategies (fidelity vs.** performance)
- **Minimisation of the typical risks of completely new developments** (uncertainty on the level of fidelity, heavy cross-validation w.r.t. validated platforms,…)
- **nata Increased coherency of the simulation facilities across the project lifecycle**

# Any questions?

C. Leorato, P. van der Plas, "The Lisa Pathfinder Simulator for the Science and Technology Operations Center: a case study for reuse across the project life-cycle" <sup>10</sup>th Workshop on Simulation for European Space Programmes, Noordwijk <sup>2008</sup>

# **Requirements gathering (I)**

- T Reuse of the DFACS and SVF is the main driver for the technical requirements (need to privilege cross-platform frameworks)
- **The content of the artefacts is expected to evolve during the** preparation of the LPF mission (and during the mission itself). A user-friendly configuration control of the artefacts shall be provided by the STOC Simulator

Requirements were gathered with several interviews with the different stakeholders. A more structured meeting was organised before the PDR to discuss and refine the understanding of the requirements

C. Leorato, P. van der Plas, "The Lisa Pathfinder Simulator for the Science and Technology Operations Center: a case study for reuse across the project life-cycle" <sup>10</sup>th Workshop on Simulation for European Space Programmes, Noordwijk <sup>2008</sup>

# **Requirements gathering (II)**

Prototyping proved useful to discuss: ■ MMI aspects **Complex case studies** 

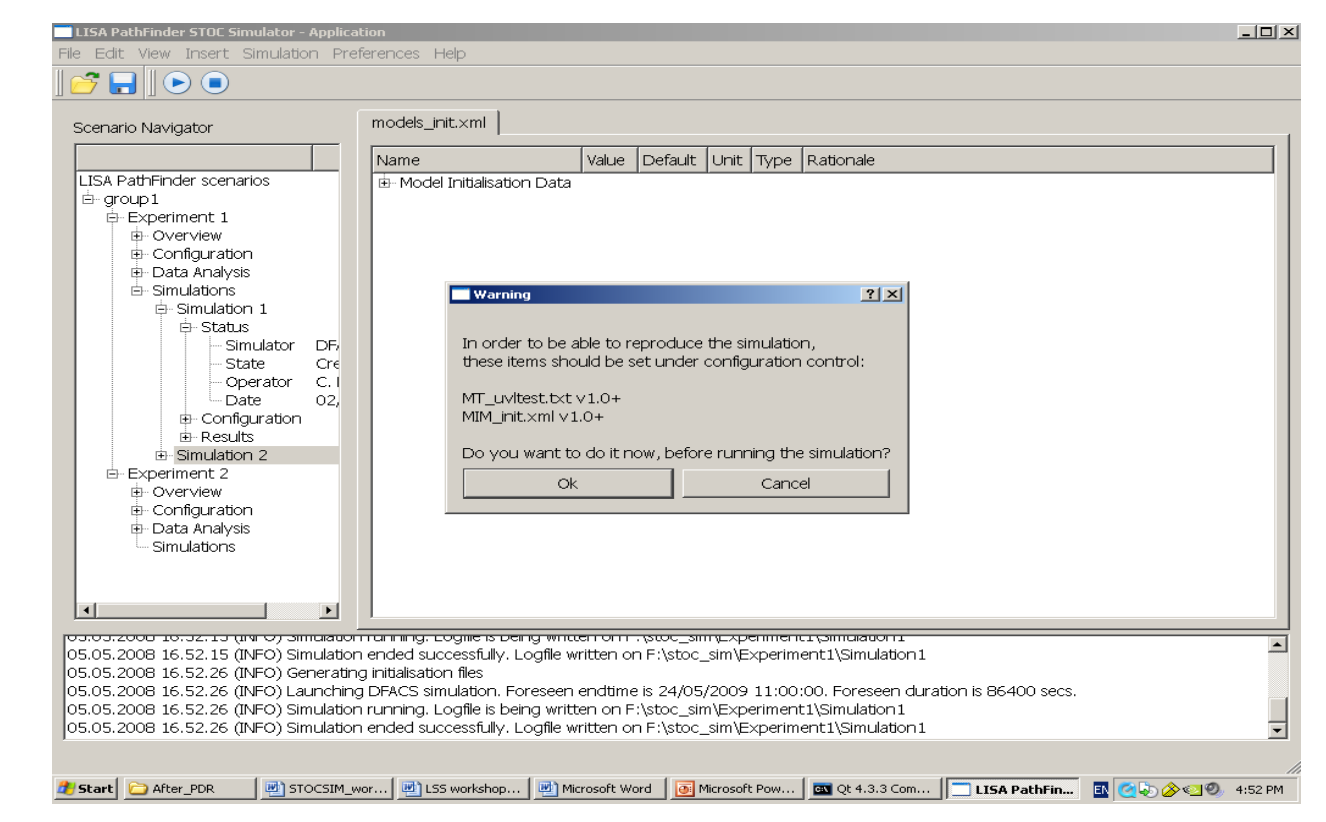